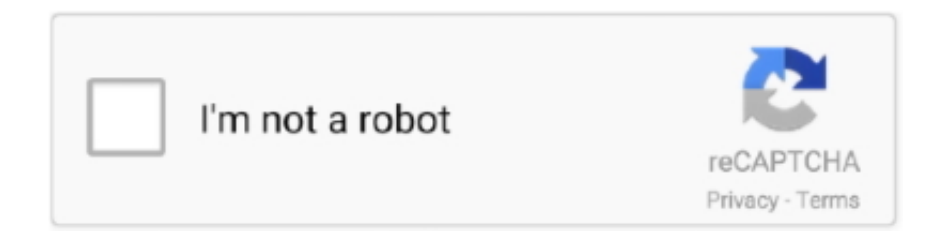

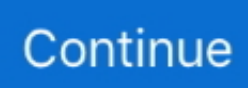

## **Free Video Editor That Adds Effects For You Mac**

4K and HD export VSDC is currently the only free video editor that allows you to export in a new H265/HEVC codec to maintain the highest quality at a minimum file size which is essential for those often processing 4K and HD files.. You can use it to apply special effects inside or outside the masked area One of the most common reasons for masking are to blur a face to protect the identity or remove unwanted marks.. Non-linear video editor Our editor is a non-linear tool This means that unlike in most other editors, where scenes come one after another in a linear sequence and certain order, our software allows objects to be placed in any position on the timeline and have any size.. Creation of videos for specific multimedia devices Thanks to a large set of preconfigured profiles, you can easily create videos for most popular multimedia devices, such as DVD players, iPod/iPhone/iPad, PSP, Galaxy, any smartphones and regular phones, Sony PlayStation, Xbox, Zune, Archos, iRiver, Creative Zen, Blackberry, MP4 players and many others.. Subpixel accuracy Objects in a scene are positioned with subpixel accuracy, which makes for smooth animation, rotation, transformation and precise relative positioning.. Besides, various parameters, shape and position of objects can change arbitrarily over time.. This will help you organize your video collection and simplify access to the necessary files.. Support of popular formats Our software supports virtually all video, image and audio formats and codecs.. Video library (to be included in the next program release) The editor software lets you create your own library of multimedia files with brief or detailed descriptions.

Office 2016 for mac full version Visual and audio effects You can apply various visual and audio effects to your videos to achieve the necessary result.. Working with charts You can create diagrams of different kinds, including 3D diagrams: Bar, Stacked Bar, Point, Bubble, Line, Scatter Line, Fast Line, Step Line, Spline, Area, Spline Area, Stacked Area, Stacked Spline Area, Range Bar, Gantt, Pie, Pie 3D, Torus 3D, Radar Point, Radar Line, Radar Area, Radar Spline, Radar Spline Area, Funnel, Pyramid, Pyramid 3D, High Low, Candle Stick.. It helps users split, merge, trim, crop, or edit all regular videos for sharing with people worldwide.. Newbies or those, who would like to save time, can benefit from stylish Instagram-like filters applied in one click.. Masking VSDC Free Video Editor allows for creating different shaped masks for hiding, blurring or highlighting certain elements in your video.. That is why you won't need any additional conversion tools to edit your files, as is often the case with other programs.. Blending modes and Instagram-like filters One more way of changing the look of your video image according to your preferences is color blending.. Integrated color themes make it possible to quickly change the way your charts look.. Filmora Video Editor - Edit Videos Like A Pro on Mac or PC Filmora Video Editor or Filmora Video Editor for Mac is a fullfunctional video editing software you can't miss.

Easy export to social networks To prepare a video for Facebook, YouTube, Instagram, Twitter and Vimeo without any problems, VSDC Free Video Editor offers you special export profiles which significantly reduce the stress of selecting a suitable format and meeting all the requirements.. Since the number of available visual effect is very high, they are split into five categories for ease of navigation: color correction, object transformation, object filters, transition effects and special fx.. Using a wide array of adjustable parameters, you can attach a unique professional style to your video.. You might want a video editing program if you need to extract audio from a video or add different audio, cut out parts of the video, add subtitles, build a DVD menu, merge video files, or fade a video in or out.. These objects can be based on dynamically changing data of different types Besides, the appearance of diagrams is fully customizable (appearance of charts, coordinate axes, user-defined axes, legends, names of charts and axes, lines, labels and other elements), which will help you tailor them to your specific needs.

e10c415e6f